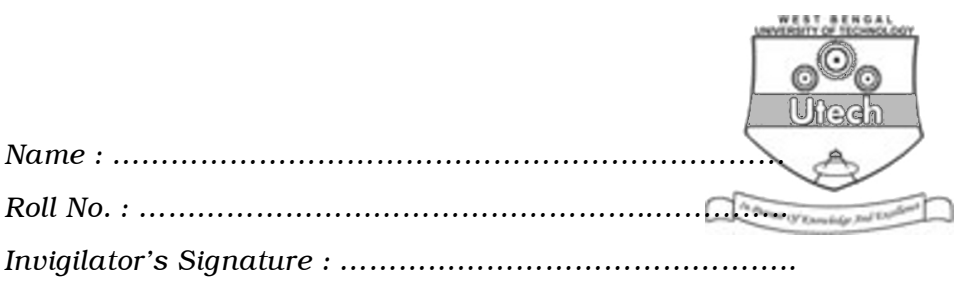

CS/BCA/SEM-2/BCA-203/2012

# 2012 COMPUTER PROGRAMING

*Time Allotted :* 3 Hours *Full Marks :* 70

*The figures in the margin indicate full marks. Candidates are required to give their answers in their own words as far as practicable.*

## GROUP – A

### ( Multiple Choice Type Questions )

1. Choose the correct alternatives of the following :

 $10 \times 1 = 10$ 

i) Which of the following is not the property of TextBox ?

- a) List count b) Multiline
- c) Scroll Bar d) Max length.

ii) Which of the following is not a valid data type ?

- a) Integer b) Float
- c) Char d) Variable.

iii) The 'event' that occurs when a form gets the focus is

- a) GotFocus b) Activate
- c) Initialize d) Load.

2103 [ Turn over

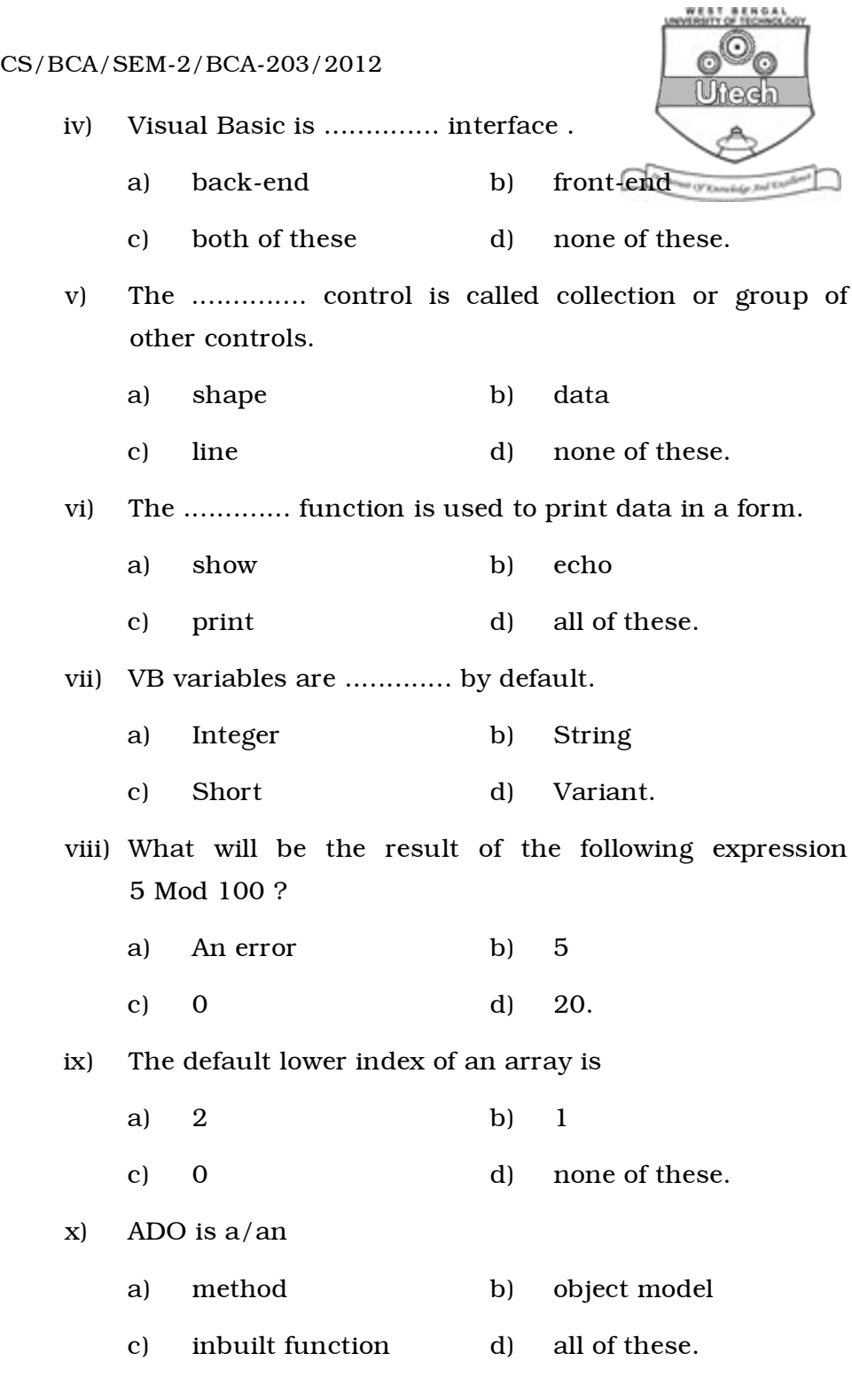

2103 2

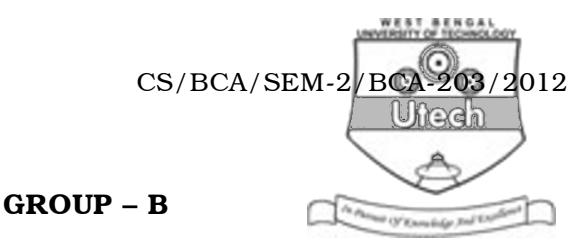

#### ( Short Answer Type Questions )

Answer any *three* of the following.  $3 \times 5 = 15$ 

- 2. Explain different scopes in Visual Basic.
- 3. Write an application program in VB to print the Fibonacci numbers up to 50.
- 4. What is the difference between call by Value and Call by Reference ? Explain with the help of example.
- 5. What is Event Programming ? Differentiate between Procedural Programming and Object Oriented programming.
- 6. Distinguish between the following :
	- a) Image and picture box control
	- b) Radio buttons and check box.

#### GROUP – C

#### ( Long Answer Type Questions )

Answer any *three* of the following.  $3 \times 15 = 45$ 

- 7. a) What is an IDE ? Write the functions of FOCUS.
	- b) What is a loop ? Explain all the loops provided by VB.
	- c) What is a Mid () function ? Explain with example.

 $6 + 6 + 3$ 

- 8. a) What is the difference between fixed size array and dynamic array ? Explain with example each type of array. Why the keyword 'Preserve' used in dynamic array ?
	- b) Write a program to sort 10 numbers in ascending order and display them.
	- c) Write the difference between function and procedure with example. What is the use of optional argument ?

 $6 + 5 + 4$ 

2103 3 [ Turn over

- 9. a) What is file ? Explain briefly Sequential file and Random Access File. The Phones (N'Enrichte Jose L.)
	- b) Within a sequential data file, what is the difference between the Print # and Write # statements ?
	- c) 'VB is an object oriented language.' Explain. Why is it known as an Event driven programming language ?

 $6 + 3 + 6$ 

- 10. a) Write a select case statement in VB with an example.
	- b) Write a VB program that checks whether a year is leap year or not.
	- c) What function can be used to convert the lowercase letters to uppercase letters and vice-versa ?
	- d) What is a variant ? Describe the Trim() function.

 $3 + 6 + 2 + 4$ 

- 11. Write Short notes on any *three* of the following : 3 × 5
	- a) Message box function
	- b) 2-D array
	- c) Listbox control
	- d) Timer control.

2103 4